<sub>Докум</sub>аминистерство нахими высшего образования российской Федерации Информация о владельце:<br>фио. **Федеральное государственное б</mark>юджетное образовательное учреждение высшего образования** Должность: Проректор по учебной ОбИСКИЙ ГОСУДАРСТВЕННЫЙ УНИВЕРСИТЕТ СИСТЕМ УПРАВЛЕНИЯ И РАДИОЭЛЕКТРОНИКИ» (ТУСУР) ФИО: Сенченко Павел Васильевич Дата подписания: 18.10.2023 11:13:12 Уникальный программный ключ: 27e516f4c088deb62ba68945f4406e13fd454355

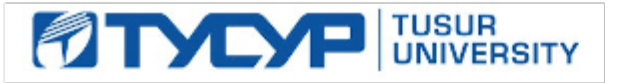

УТВЕРЖДАЮ

Проректор по учебной работе

Документ подписан электронной подписью<br>Сертификат: a1119608-cdff-4455-b54e-5235117c185c Владелец: Сенченко Павел Васильевич Действителен: с 17.09.2019 по 16.09.2024

РАБОЧАЯ ПРОГРАММА ДИСЦИПЛИНЫ

## **ГЕОМЕТРИЧЕСКОЕ МОДЕЛИРОВАНИЕ В САПР**

Уровень образования: **высшее образование - бакалавриат**

Направление подготовки / специальность: **09.03.01 Информатика и вычислительная техника** Направленность (профиль) / специализация: **Системы автоматизированного проектирования** Форма обучения: **заочная (в том числе с применением дистанционных образовательных технологий)**

Факультет: **Факультет дистанционного обучения (ФДО)**

Кафедра: **Кафедра компьютерных систем в управлении и проектировании (КСУП)** Курс: **5**

Семестр: **9**

Учебный план набора 2021 года

Объем дисциплины и виды учебной деятельности

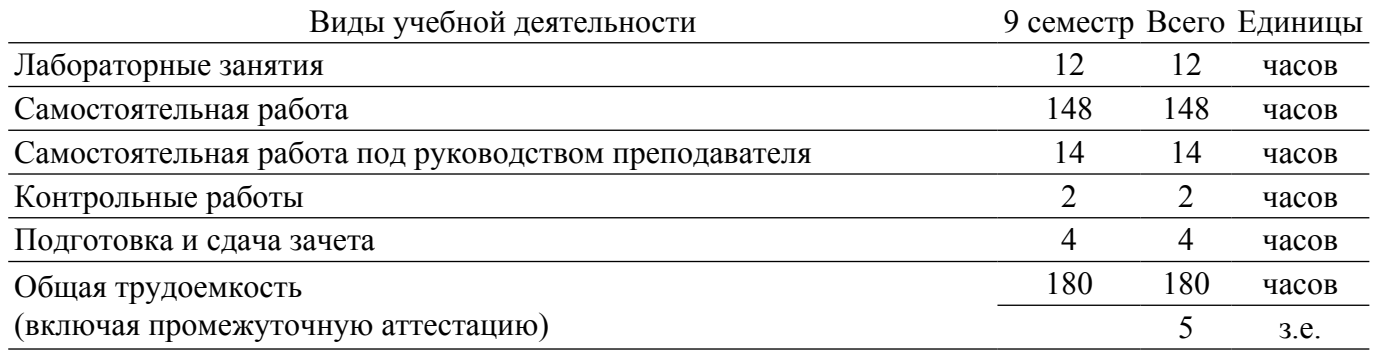

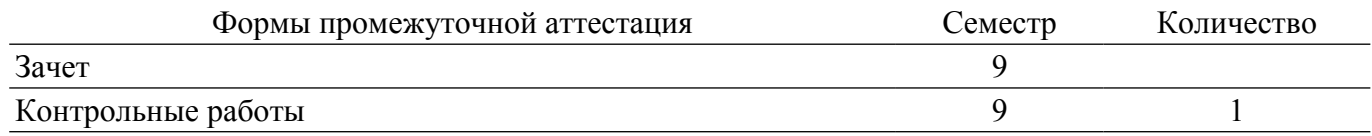

#### 1. Общие положения

#### 1.1. Цели дисциплины

1. Основная цель курса — развитие компетенции будущего специалиста в сфере решения стандартных задач профессиональной деятельности, в частности, задач геометрического моделирования в САПР, на основе применения современных программных, инструментальных средств и технологий программирования, связанных с построением современных графических систем, интерфейсов "человек-электронно-вычислительная машина", компонентов аппаратнопрограммных комплексов, методами отображения графической информации в двумерном и трехмерном пространстве.

#### 1.2. Задачи дисциплины

1. Изучение математических и алгоритмических основ компьютерной графики и геометрического моделирования.

2. Изучение методов создания реалистических трехмерных изображений.

#### 2. Место дисциплины в структуре ОПОП

Блок дисциплин: Б1. Дисциплины (модули).

Часть блока дисциплин: Обязательная часть.

Модуль дисциплин: Модуль направленности (профиля) (major).

Индекс лисциплины: Б1.О.05.09.

Реализуется с применением электронного обучения, дистанционных образовательных технологий.

#### 3. Перечень планируемых результатов обучения по дисциплине, соотнесенных с индикаторами достижения компетенций

Процесс изучения дисциплины направлен на формирование следующих компетенций в соответствии с ФГОС ВО и основной образовательной программой (таблица 3.1):

Таблица 3.1 - Компетенции и индикаторы их достижения

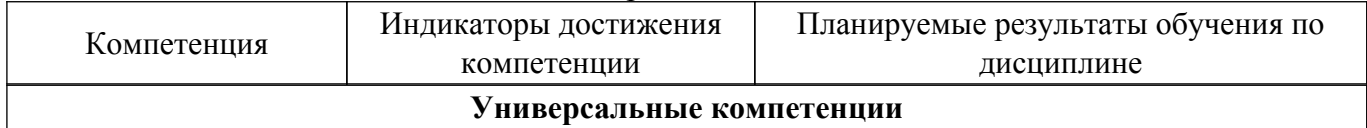

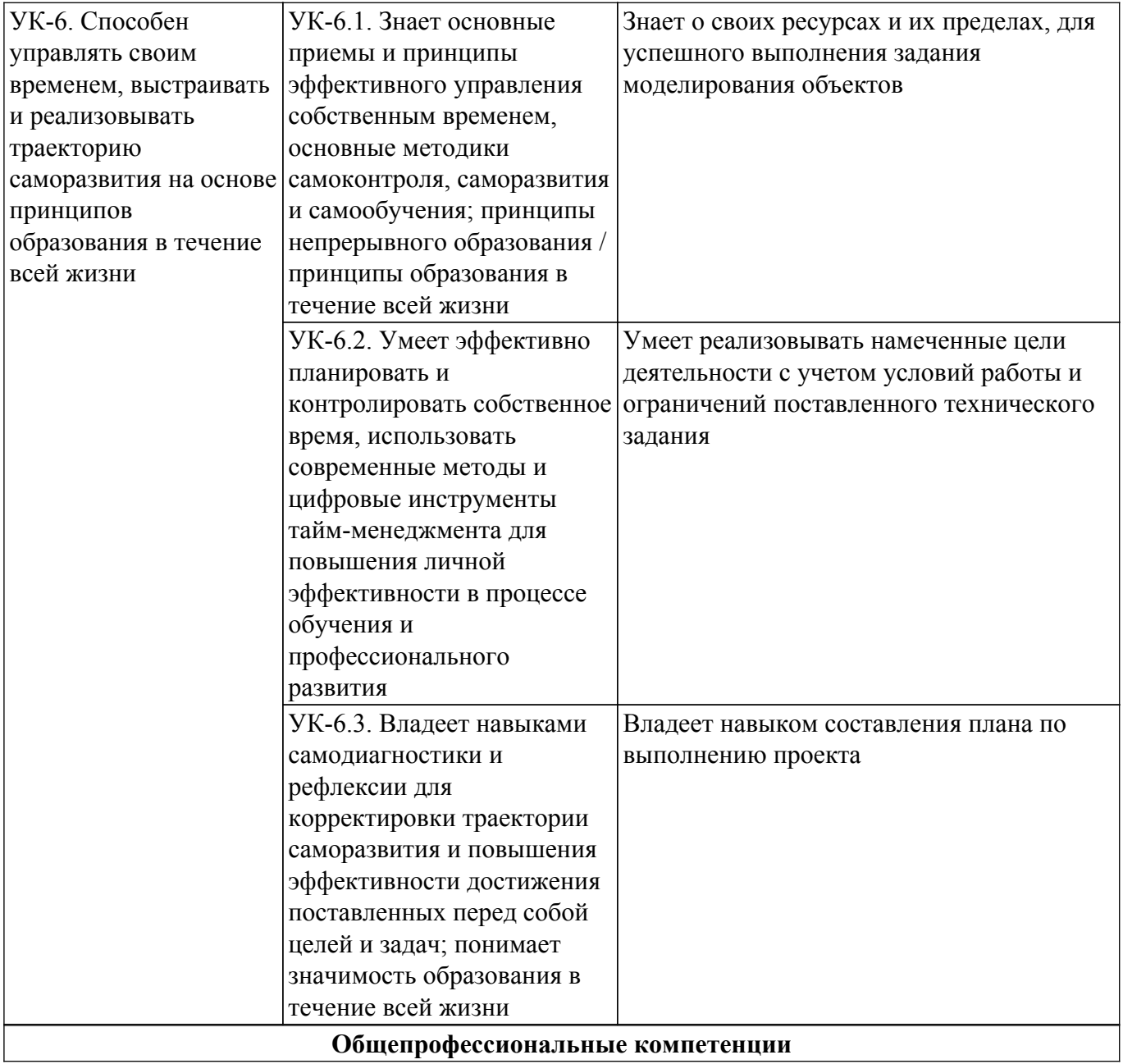

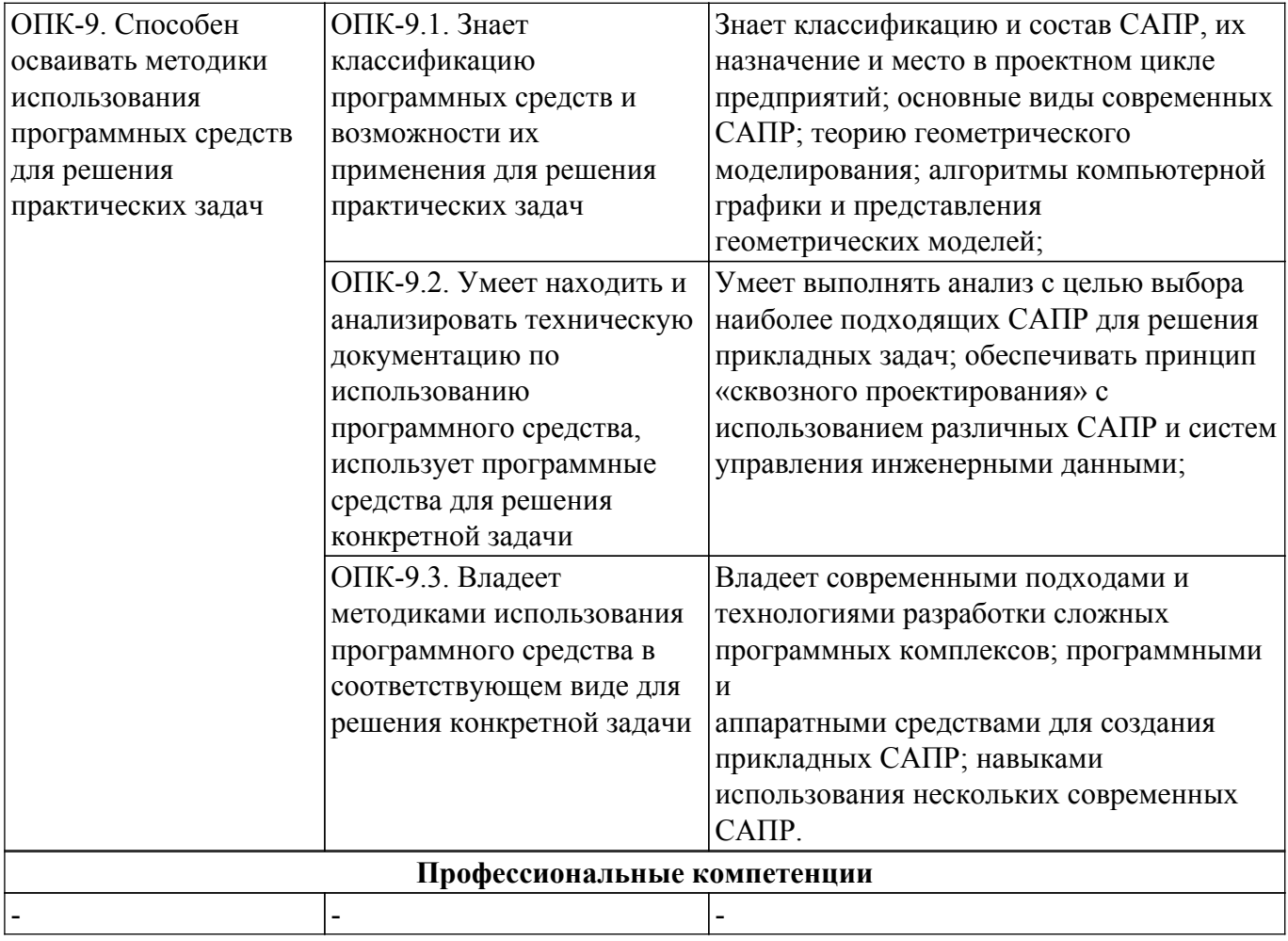

#### **4. Объем дисциплины в зачетных единицах с указанием количества академических часов, выделенных на контактную работу обучающихся с преподавателем и на самостоятельную работу обучающихся**

Общая трудоемкость дисциплины составляет 5 зачетных единиц, 180 академических часов. Распределение трудоемкости дисциплины по видам учебной деятельности представлено в таблице 4.1.

Таблица 4.1 – Трудоемкость дисциплины по видам учебной деятельности

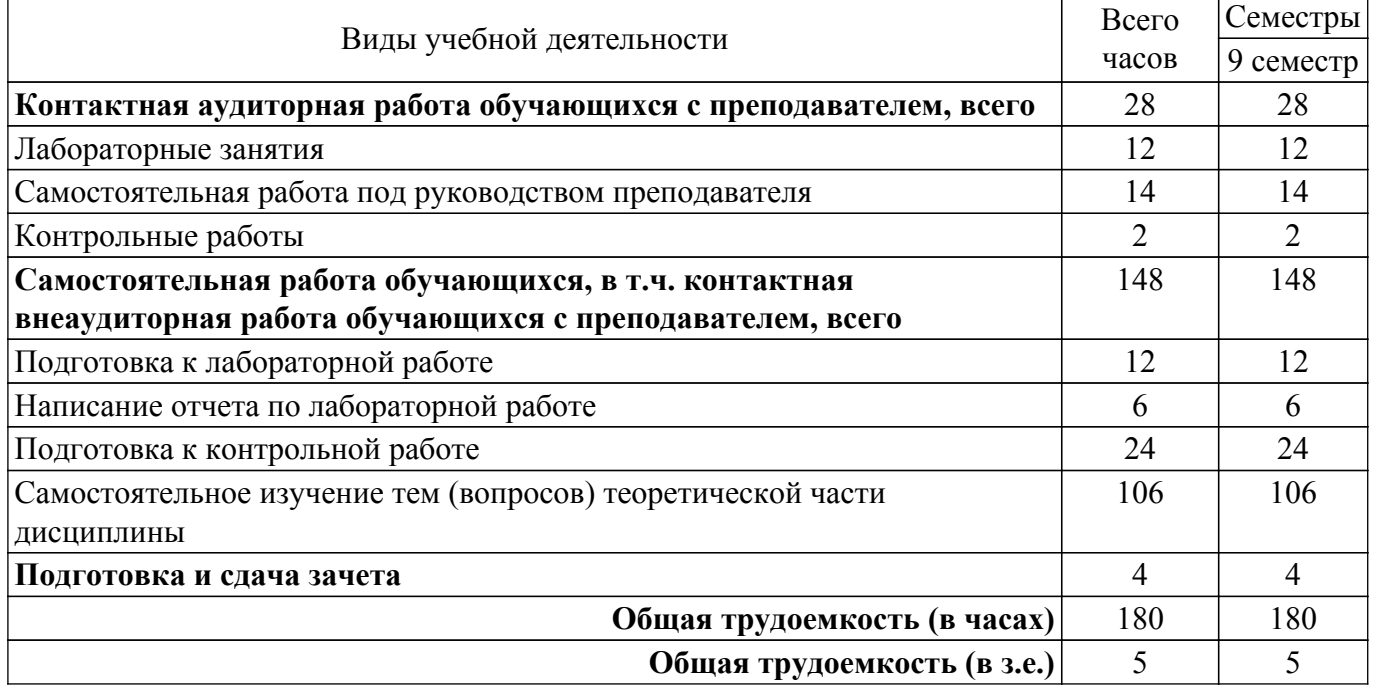

## **5. Структура и содержание дисциплины**

## **5.1. Разделы (темы) дисциплины и виды учебной деятельности**

Структура дисциплины по разделам (темам) и видам учебной деятельности приведена в таблице 5.1.

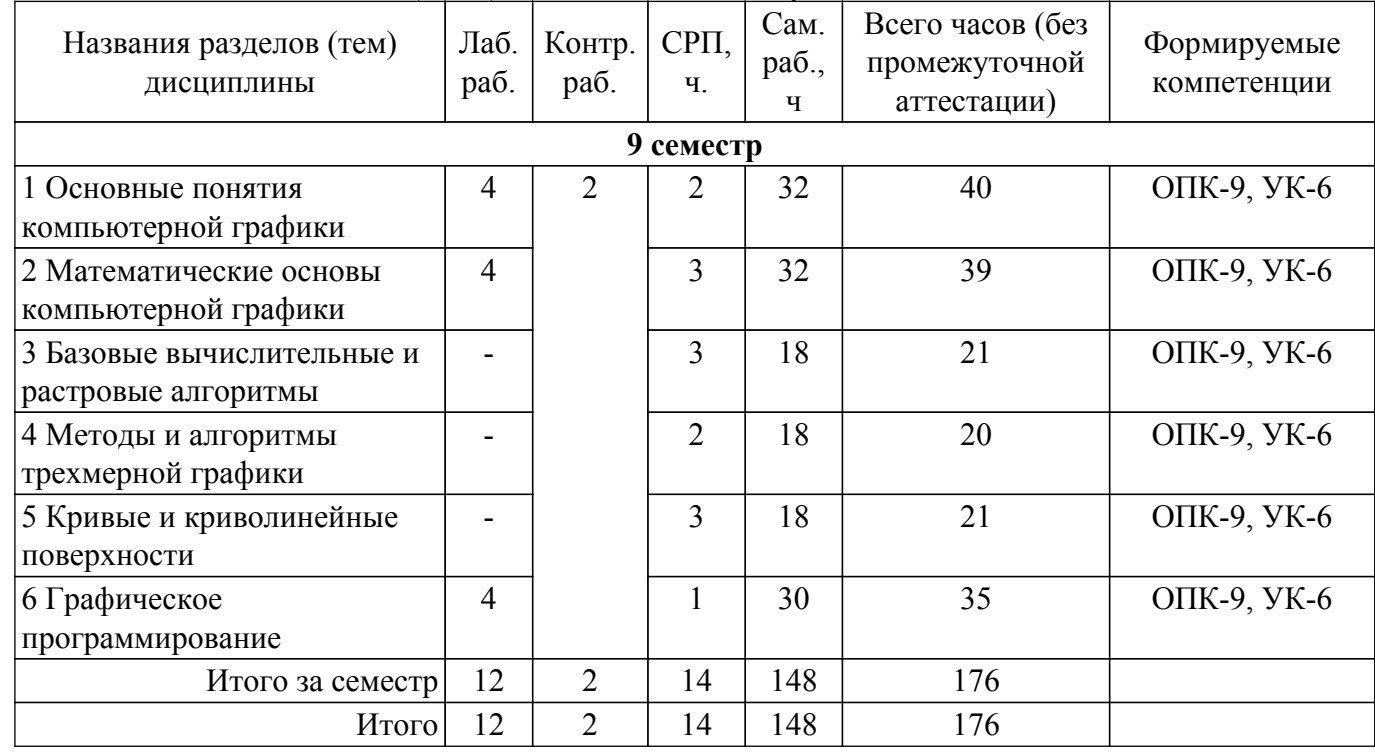

Таблица 5.1 – Разделы (темы) дисциплины и виды учебной деятельности

## **5.2. Содержание разделов (тем) дисциплины**

Содержание разделов (тем) дисциплины приведено в таблице 5.2. Таблица 5.2 – Содержание разделов (тем) дисциплины

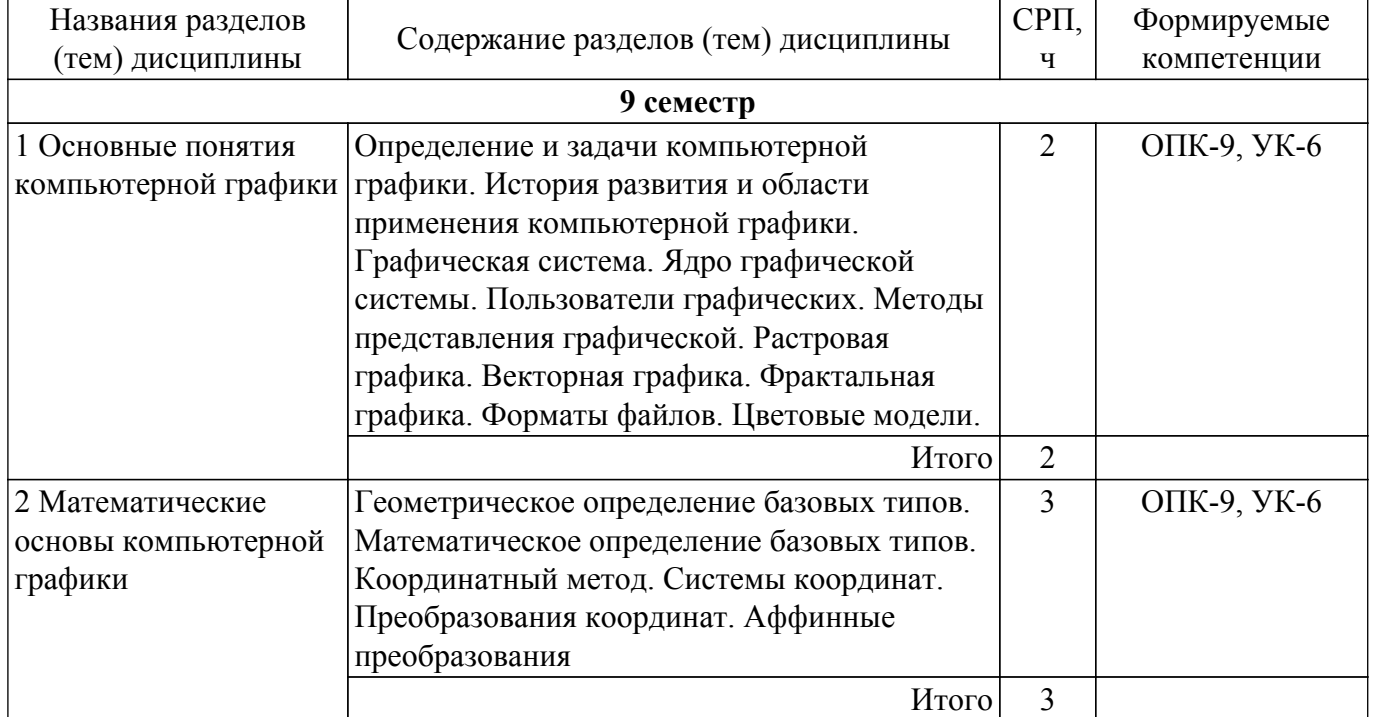

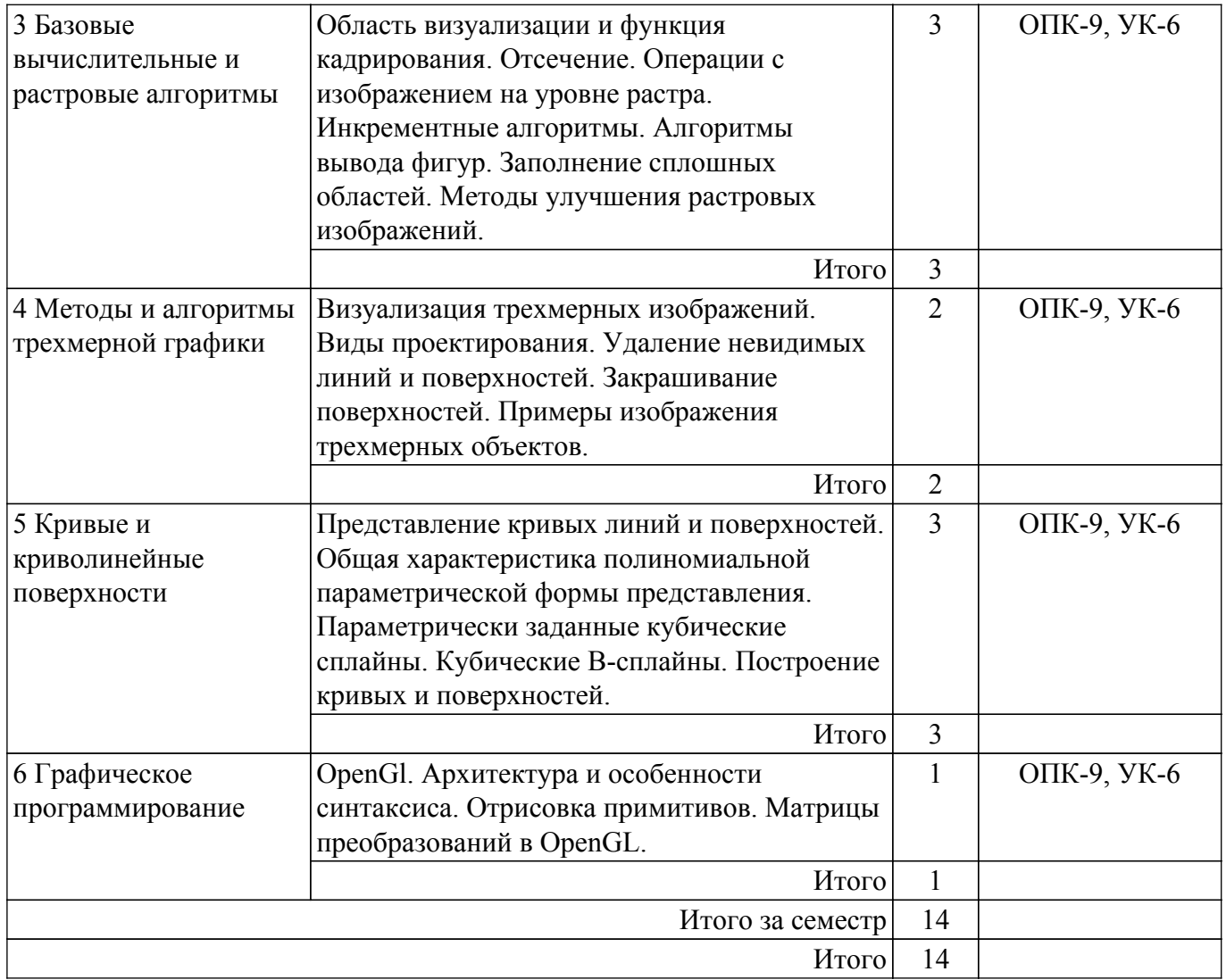

## **5.3. Контрольные работы**

Виды контрольных работ и часы на контрольные работы приведены в таблице 5.3. Таблица 5.3 – Контрольные работы

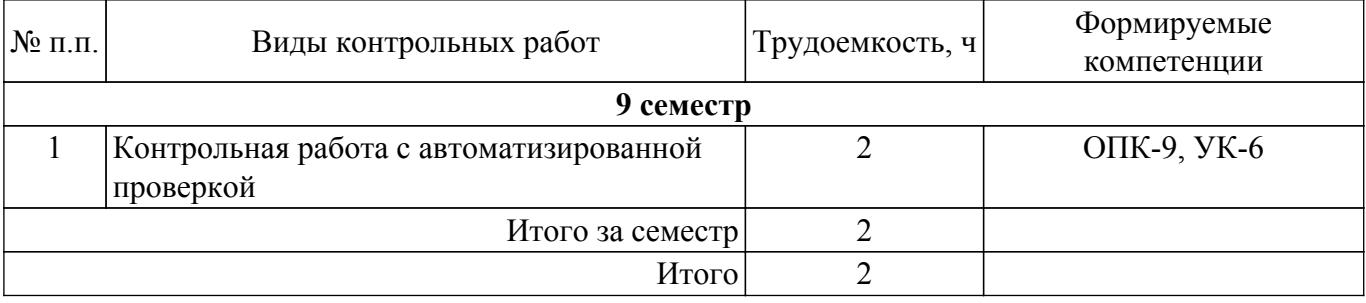

## **5.4. Лабораторные занятия**

Наименование лабораторных работ приведено в таблице 5.4. Таблица 5.4 – Наименование лабораторных работ

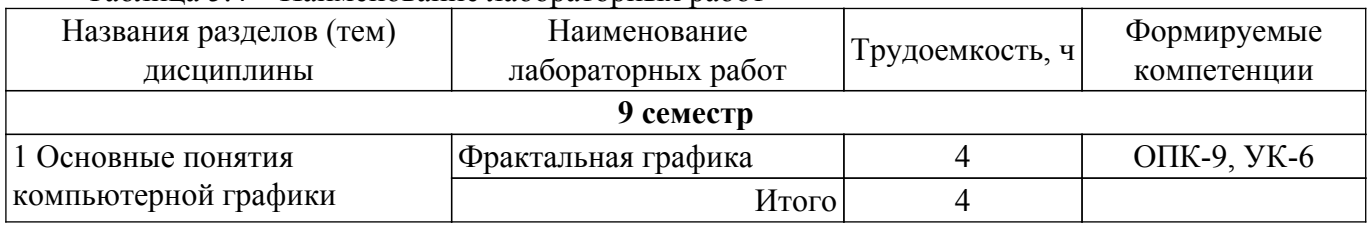

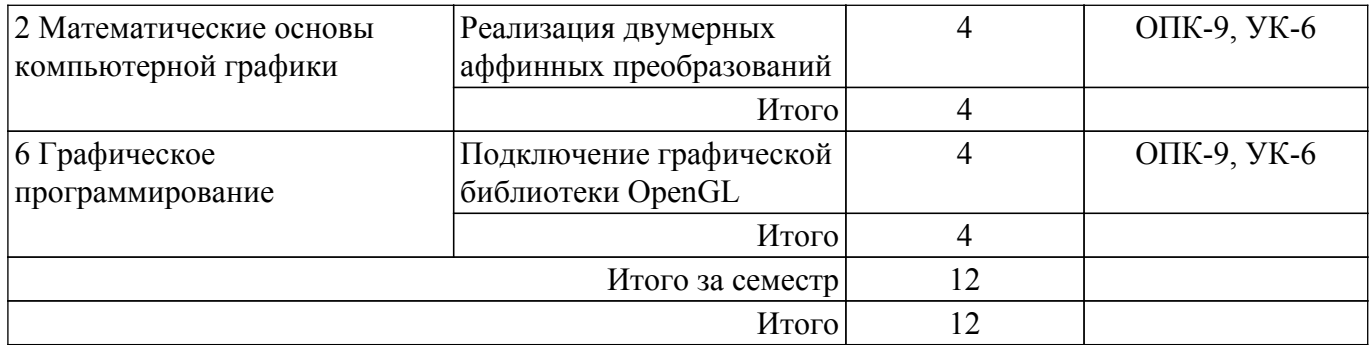

## **5.5.Контроль самостоятельной работы (курсовой проект / курсовая работа)**

Не предусмотрено учебным планом

#### **5.6. Самостоятельная работа**

Виды самостоятельной работы, трудоемкость и формируемые компетенции представлены в таблице 5.6.

Таблица 5.6 – Виды самостоятельной работы, трудоемкость и формируемые компетенции

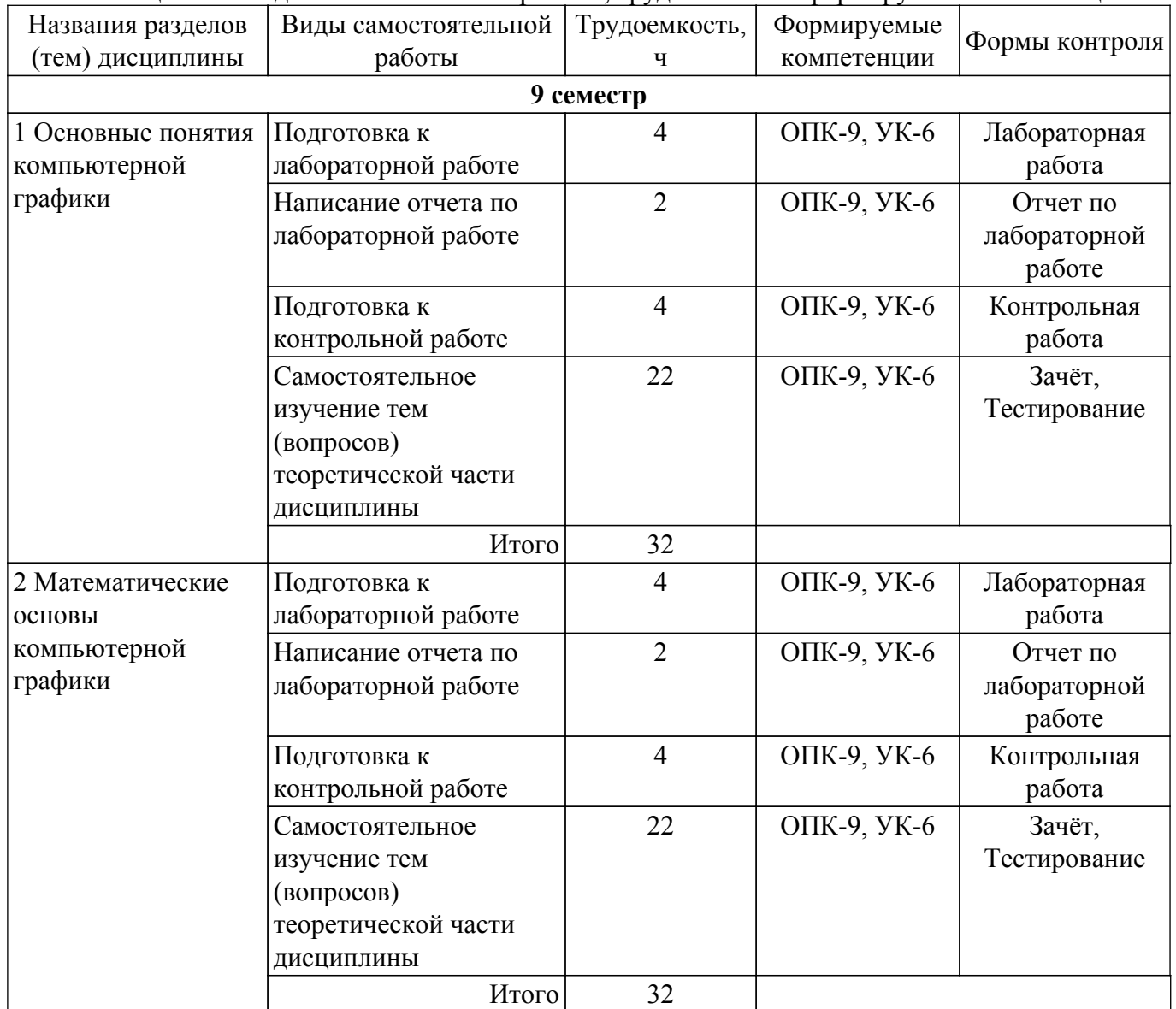

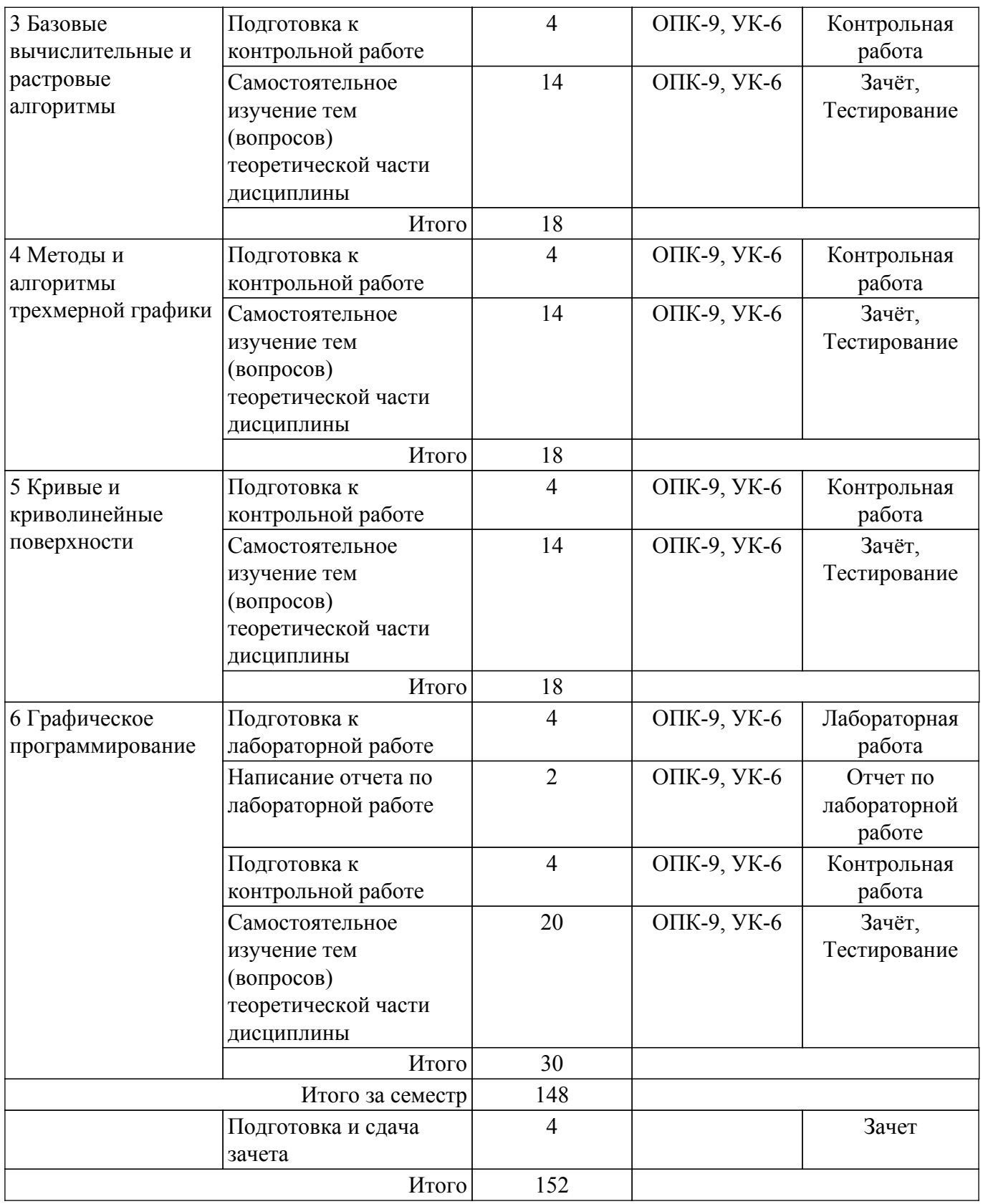

#### **5.7. Соответствие компетенций, формируемых при изучении дисциплины, и видов учебной деятельности**

Соответствие компетенций, формируемых при изучении дисциплины, и видов учебной деятельности представлено в таблице 5.7.

Таблица 5.7 – Соответствие компетенций, формируемых при изучении дисциплины, и видов занятий

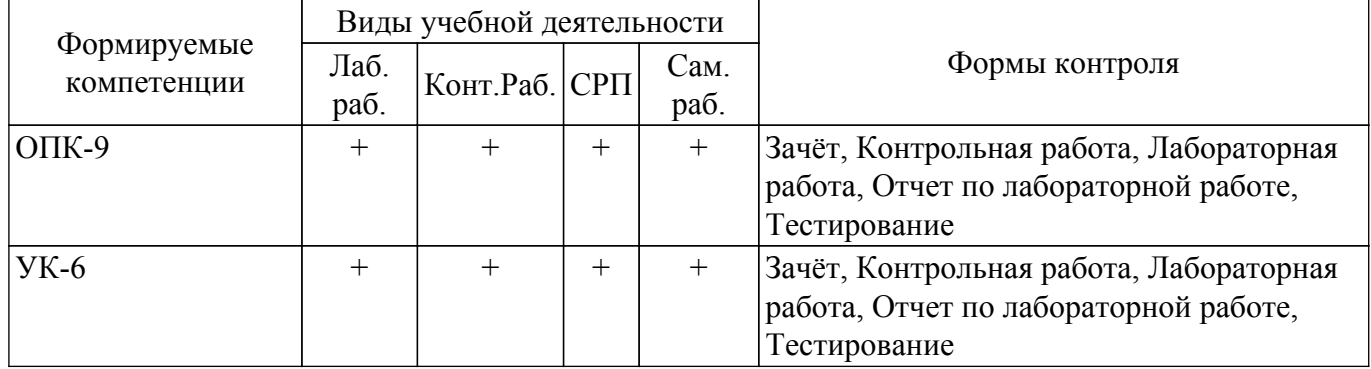

#### **6. Рейтинговая система для оценки успеваемости обучающихся**

Рейтинговая система не используется

#### **7. Учебно-методическое и информационное обеспечение дисциплины**

#### **7.1. Основная литература**

1. Перимитина Т.О Компьютерная графика.учебное пособие. -Томск [Электронный ресурс]: Эль Контент, 2012. Режим доступа: <https://study.tusur.ru/study/library/> (доступ из личного кабинета студента).

## **7.2. Дополнительная литература**

1. Компьютерная графика в САПР [Электронный ресурс]: учебное пособие / А. В. Приемышев [и др.] ; ред. Т. С. Спирина ; рец.: А. Г. Ташевский, З. С. Кузин ; худож. Е. А. Власова. - Электрон. текстовые дан. - СПб. : Лань, 2017. Режим доступа: <https://e.lanbook.com/reader/book/90060/#2>(доступ из личного кабинета студента).

2. Никулин, Е. А. Компьютерная графика. Модели и алгоритмы [Электронный ресурс]: учебное пособие / Е. А. Никулин. - Электрон. текстовые дан. - СПб. : Лань, 2017. Режим доступа: <https://e.lanbook.com/reader/book/93702/#1> (доступ из личного кабинета студента).

#### **7.3. Учебно-методические пособия**

#### **7.3.1. Обязательные учебно-методические пособия**

1. Перемитина Т. О. Компьютерная графика. Методические указания для выполнения самостоятельной работы и лабораторных работ [Электронный ресурс]: Методические указания / Перемитина Т. О. - Томск: ФДО, ТУСУР, 2012. - 15 с. Режим доступа: <https://study.tusur.ru/study/library> (доступ из личного кабинета студента).

2. Перемитина Т. О. Компьютерная графика. Методические указания по организации самостоятельной работы [Электронный ресурс]: Методические указания / Перемитина Т. О. - Томск : ФДО, ТУСУР, 2018. – 22 с. Режим доступа:<https://study.tusur.ru/study/library> (доступ из личного кабинета студента).

## **7.3.2. Учебно-методические пособия для лиц с ограниченными возможностями здоровья и инвалидов**

Учебно-методические материалы для самостоятельной и аудиторной работы обучающихся из числа лиц с ограниченными возможностями здоровья и инвалидов предоставляются в формах, адаптированных к ограничениям их здоровья и восприятия информации.

#### **Для лиц с нарушениями зрения:**

- в форме электронного документа;
- в печатной форме увеличенным шрифтом.
- **Для лиц с нарушениями слуха:**
- в форме электронного документа;
- в печатной форме.

#### **Для лиц с нарушениями опорно-двигательного аппарата:**

- в форме электронного документа;
- в печатной форме.

#### **7.4. Иное учебно-методическое обеспечение**

1. Перемитина Т.О. Компьютерная графика [Электронный ресурс]: электронный курс / Т.О. Перемитина. - Томск: ФДО, ТУСУР, 2012. (доступ из личного кабинета студента).

#### **7.5. Современные профессиональные базы данных и информационные справочные системы**

1. При изучении дисциплины рекомендуется обращаться к современным базам данных, информационно-справочным и поисковым системам, к которым у ТУСУРа открыт доступ: <https://lib.tusur.ru/ru/resursy/bazy-dannyh>.

2. ЭБС «Юрайт»: виртуальный читальный зал учебников и учебных пособий от авторов из ведущих вузов России ( <https://urait.ru/> ). Доступ из личного кабинета студента.

3. ЭБС «Лань»: электронно-библиотечная система издательства «Лань» ( <https://e.lanbook.com/> ). Доступ из личного кабинета студента.

## **8. Материально-техническое и программное обеспечение дисциплины**

## **8.1. Общие требования к материально-техническому и программному обеспечению дисциплины**

Учебные аудитории для проведения занятий лабораторного типа, групповых и индивидуальных консультаций, текущего контроля и промежуточной аттестации, для самостоятельной работы студентов

634034, Томская область, г. Томск, Вершинина улица, д. 74, 207 ауд.

Описание имеющегося оборудования:

- Веб-камера - 6 шт.;

- Наушники с микрофоном - 6 шт.;

- Комплект специализированной учебной мебели;

- Рабочее место преподавателя.

Программное обеспечение:

 $-7-Zip$ ;

- Google Chrome;

- Kaspersky Endpoint Security для Windows;
- LibreOffice;
- Microsoft Windows;

## **8.2. Материально-техническое и программное обеспечение для самостоятельной работы**

Для самостоятельной работы используются учебные аудитории (компьютерные классы), расположенные по адресам:

- 634050, Томская область, г. Томск, Ленина проспект, д. 40, 233 ауд.;

- 634045, Томская область, г. Томск, ул. Красноармейская, д. 146, 209 ауд.;

- 634034, Томская область, г. Томск, Вершинина улица, д. 47, 126 ауд.;

- 634034, Томская область, г. Томск, Вершинина улица, д. 74, 207 ауд.

Описание имеющегося оборудования:

- учебная мебель;

- компьютеры;

- компьютеры подключены к сети «Интернет» и обеспечивают доступ в электронную информационно-образовательную среду ТУСУРа.

Перечень программного обеспечения:

- Microsoft Windows;

- OpenOffice;
- Kaspersky Endpoint Security 10 для Windows;
- 7-Zip;

- Google Chrome.

#### **8.3. Материально-техническое обеспечение дисциплины для лиц с ограниченными возможностями здоровья и инвалидов**

Освоение дисциплины лицами с ограниченными возможностями здоровья и инвалидами осуществляется с использованием средств обучения общего и специального назначения.

При занятиях с обучающимися с **нарушениями слуха** предусмотрено использование звукоусиливающей аппаратуры, мультимедийных средств и других технических средств приема/передачи учебной информации в доступных формах, мобильной системы преподавания для обучающихся с инвалидностью, портативной индукционной системы. Учебная аудитория, в которой занимаются обучающиеся с нарушением слуха, оборудована компьютерной техникой, аудиотехникой, видеотехникой, электронной доской, мультимедийной системой.

При занятиях с обучающимися с **нарушениями зрения** предусмотрено использование в лекционных и учебных аудиториях возможности просмотра удаленных объектов (например, текста на доске или слайда на экране) при помощи видеоувеличителей для комфортного просмотра.

При занятиях с обучающимися с **нарушениями опорно-двигательного аппарата** используются альтернативные устройства ввода информации и другие технические средства приема/передачи учебной информации в доступных формах, мобильной системы обучения для людей с инвалидностью.

#### **9. Оценочные материалы и методические рекомендации по организации изучения дисциплины**

#### **9.1. Содержание оценочных материалов для текущего контроля и промежуточной аттестации**

Для оценки степени сформированности и уровня освоения закрепленных за дисциплиной компетенций используются оценочные материалы, представленные в таблице 9.1.

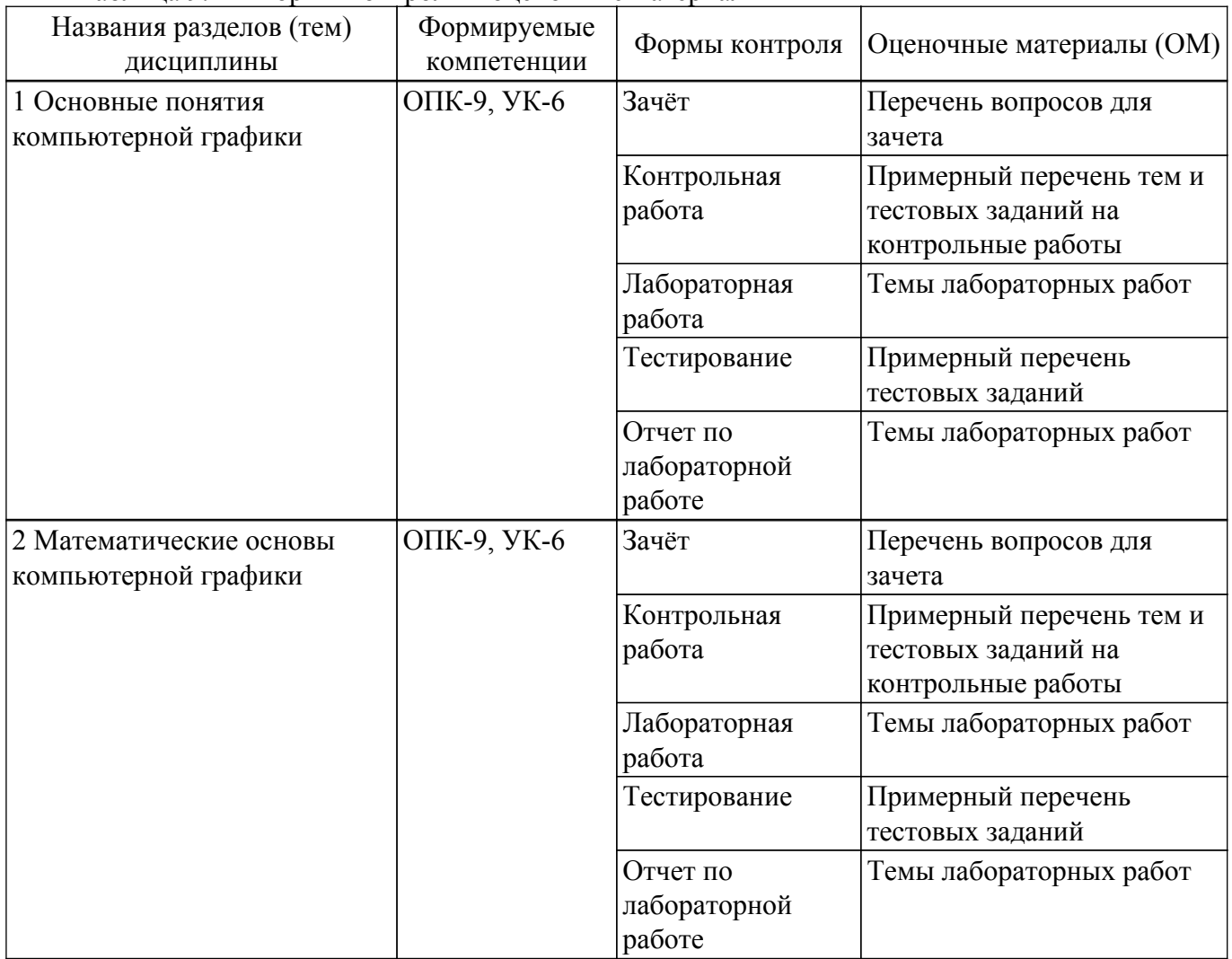

Таблица 9.1 – Формы контроля и оценочные материалы

![](_page_11_Picture_276.jpeg)

Шкала оценки сформированности отдельных планируемых результатов обучения по дисциплине приведена в таблице 9.2.

Таблица 9.2 – Шкала оценки сформированности планируемых результатов обучения по дисциплине

![](_page_11_Picture_277.jpeg)

![](_page_12_Picture_313.jpeg)

Шкала комплексной оценки сформированности компетенций приведена в таблице 9.3. Таблица 9.3 – Шкала комплексной оценки сформированности компетенций

![](_page_12_Picture_314.jpeg)

### **9.1.1. Примерный перечень тестовых заданий**

- 1. Как называется вид графики, где изображение представляется массивом простейших элементов и каждый элемент имеет четко заданное положение?
	- а) Фрактальная;
	- б) Растровая;
	- в) Векторная;
	- г) Геометрическая.
- 2. Если глубина буфера кадра равна 4 бита, то какое максимальное количество цветов может быть использовано для отображения в данном графическом режиме? а) 16;
- б) 2;
- в) 4;
- г) 8;
- 3. Какая из перечисленных цветовых моделей является аддитивной?
	- а) RGB;
	- б) CMYK;
	- $\mathbf{B}$ ) HSB;
	- г) БКГ.
- 4. Все изменения изображений можно выполнить с помощью базовых операций:
	- а) смещения (переноса) изображения;
	- б) масштабирования изображения;
	- в) скоса;
	- г) поворота изображения;
- 5. Какое двумерное аффинное преобразование невозможно записать в виде матрицы 2 2 и поэтому все четыре базовых преобразования представляют в виде матриц 3 3? а) Масштабирование;
	- б) Поворот;
	- в) Сдвиг;
	- г) Отражение;
- 6. В алгоритме Коэна-Сазерленда один конец отрезка имеет код 0010. Укажите правильную область, к которой он будет отнесен при вычислениях:
	- а) правее окна;
	- б) левее окна;
	- в) выше окна;
	- г) ниже окна;
- 7. Точки на плоскости называются непосредственными соседями (4-соседями) если у них отличаются:
	- а) только x-координаты или только y-координаты, причем только на 1.
	- б) только x-координаты, причем только на 1.
	- в) только y-координаты, причем только на 1.
	- г) x-координаты или y-координаты, но не более чем на 1.
- 8. Укажите правильное определение Аксонометрической проекции:

а) проекция, в которой картинная плоскость совпадает с одной из координатных плоскостей или параллельна ей;

б) проекция, у которой проектирующие прямые перпендикулярны картинной плоскости, сама картинная плоскость может располагаться в пространстве произвольным образом;

в) проекция, у которой проектирующие прямые образуют с плоскостью проекции угол, отличный от 90 градусов;

г) проекция, в которой картинная плоскость не совпадает ни с одной из координатных плоскостей или параллельна ей;

- 9. Какие из перечисленных характеристик являются общими характеристиками параметрической формы представления криволинейных объектов:
	- а) возможность локального контроля формы объекта;
	- б) монотонность в математическом смысле;
	- в) гладкость и непрерывность в математическом смысле;
	- г) возможность определения точек сопряжения;
- 10. Укажите, для решения каких задач используются функции смешивания (полиномиальные весовые функции при опорных точках)
	- а) анализ непрерывности интерполяционных полиноминальных кривых;
	- б) анализ гладкости интерполяционных полиноминальных кривых;
	- в) анализ монотонности интерполяционных полиноминальных кривых;
	- г) анализ слитности интерполяционных полиноминальных кривых;
- 11. Сколько опорных точек используется для формирования кривой Безье?
	- а) две;
	- б) три;
	- в) четыре;
	- г) пять;
- 12. Какой алгоритм удаления невидимых линий и поверхностей реализован в OpenGl? а) Алгоритм Робертса;
	- б) Алгоритм Z-буфера;
	- в) Алгоритм построчного сканирования;
	- г) Алгоритм Коэна-Сазерлента.
- 13. Какое количество матриц для задания различных преобразований объектов сцены в OpenGL используются?
	- а) лве:
	- $(6)$  три;
	- в) четыре;
	- г) пять.
- 14. Каков результат вызова команды glPushMatrix?
	- а) сохранить содержимое текущей матрицы для дальнейшего использования;
	- б) записывает текущую матрицу в стек;
	- в) восстанавливает текущую матрицу из стека;
	- г) очистить стек.
- 15. Что из перечисленного является задачами разработчика графической системы?
	- а) создание графической системы, используя базовое программное обеспечение:

б) взаимодействие с графической программой путем физического воздействия на устройство ввода:

- в) обеспечение доступа к возможностям графических устройств;
- г) использование системы компьютерной графики, вызывая из своих программ графические функции;
- 16. В каких единицах измеряют разрешение экранного изображения?
	- a) Ppi.
	- $(6)$  Dpi.
	- $B)$  Lpi.
	- $r)$  Spi
- 17. Укажите правильное описание графического формата JPEG (Joint Photographic Expert) Group):

а) Метод (алгоритм) сжатия изображений с потерей части информации. Формат широко используют для электронных публикаций.

б) Формат распознается растровыми и векторными редакторами, позволяет хранить изображения высочайшего качества. Последние версии формата поддерживают несколько способов сжатия изображения: LZW, ZIP, JPEG.

в) Является «внутренним» форматом ОС Windows на платформе IBM РС. Данный формат Прелназначен лля обмена векторными ланными межлу приложениями.

- г) Служит для обмена растровыми изображениями между приложениями ОС Windows.
- 18. Как называется система координат, которая связана с конкретным объектом и совершает с ним все движения?
	- а) Объектная система координат;
	- б) Система координат сцены;
	- в) Мировая система координат;
	- г) Экранная система координат;
- 19. Укажите правильное определение метода закрашивания Гуро:

а) Способ закрашивания граней трехмерных объектов, который основывается на интерполяции векторов нормалей в вершинах.

б) Способ закрашивания граней трехмерных объектов, который использует интерполяцию интенсивностей отражения света в вершинах граней.

- в) Способ закрашивания, который создает иллюзию рельефности поверхности объекта.
- г) Способ закрашивания, который использует сплайны для закрашивания.
- 20. Какая из перечисленных команд определяют ширину и высоту области вывода?
	- a) glViewPort;
	- $\delta$ ) glScale;
	- в) glTranslate;
	- r) glArea:

#### 9.1.2. Перечень вопросов для зачета

- 1. Укажите команду, включающую тест трафарета:
	- a) glEnable(GL DEPTH TEST)
	- 6) glEnable(GL STENCIL TEST)
	- $\overline{B}$ ) glEnable(GL ALPHA TEST)
- 2. Какая модель освещения реализована в OpenGl?
	- а) модель Гуро;
	- б) модель Фонга;
	- в) модель Ламберта;
- 3. Какое правило задает функция glBegin(GL LINES)?
	- а) каждая отдельная пара вершин определяет отрезок;
	- б) рисуется ломанная, каждая следующая вершина задает отрезок вместе с предыдущей;
	- в) рисуется замкнутая ломанная, последний отрезок определяется последней и первой вершиной, образуя замкнутую ломаную;
- 4. Какие спецэффекты, из перечисленных, реализованы в OpenGl?
	- а) туман;
	- $(6)$  огонь;
	- в) размытие изображений;
	- г) прозрачность;
	- д) устранение ступенчатости;
- 5. С помощью каких функций можно сформировать порции поверхностей Безье?
	- а) Сплайн функции третьего порядка;
	- б) Функция смешивания;
	- в) Функция кадрирования;
- 6. Какой вид проектирования позволяет получить наиболее реалистичные изображения трехмерных объектов?
	- а) параллельное проектирование;
	- б) перспективное проектирование;
	- в) ортографическое проектирование;
	- г) косоугольное проектирование;
	- д) аксонометрическое проектирование;
- 7. Укажите только параллельные виды проекций:
	- а) Диметрия;
	- б) Одноточечная;
	- в) Свободная;
	- г) Лвухточечная:
	- д) Изометрия;
	- е) Кабинетная:
- 8. Какое количество косвенных соседей имеет всякая точка на плоскости?
	- a)  $2$ ;
	- $(6)$  4;
	- $B)$  8:
- 9. В алгоритме Коэна-Сазерленда один конец отрезка имеет код 0001. Укажите правильную область, к которой он будет отнесен при вычислениях:
	- а) правее окна:
	- б) левее окна:
	- в) выше окна;
	- г) ниже окна:
- 10. Что из перечисленного является составными компонентами цветовой модели СМУК? а) Желтый цвет;
	- б) Красный цвет;
	- в) Голубой цвет;
	- г) Яркость:
	- д) Лиловый цвет;
	- е) Черный цвет;

## 9.1.3. Примерный перечень тем и тестовых заданий на контрольные работы

## Согласована на портале № 64977

Геометрическое моделирование в САПР

- 1. Укажите правильное определение Компьютерной графики:
	- а) преобразует изображение на формально понятный язык символов;

б) воспроизводит изображение в случае, когда исходной является информация неизобразительной природы;

в) рассматривает задачи, в которых и входные и выходные данные являются изображениями;

2. Укажите правильное определение Обработки изображений:

а) преобразует изображение на формально понятный язык символов;

б) воспроизводит изображение в случае, когда исходной является информация неизобразительной природы;

в) рассматривает задачи, в которых и входные и выходные данные являются изображениями;

- 3. Укажите правильное определение Распознавания образов:
	- а) преобразует изображение на формально понятный язык символов;

б) воспроизводит изображение в случае, когда исходной является информация неизобразительной природы;

в) рассматривает задачи, в которых и входные и выходные данные являются изображениями;

- 4. Укажите название класса пользователей графической системы, создающих графическую систему, используя базовое программное обеспечение. Задача - обеспечение доступа прикладного программиста к возможностям графических устройств:
	- а) разработчик;
	- б) прикладной программист;
	- в) оператор графической системы;
- 5. Как называется отдельный элемент растрового изображения?
	- а) точка;
	- б) пиксель;
	- в) растр;
- 6. Что из перечисленного является составными компонентами цветовой модели RGB? а) Желтый цвет;
	- б) Красный цвет;
	- в) Насыщенность;
	- г) Зеленый цвет;
	- д) Черный цвет;
	- е) Синий цвет;
- 7. Рабочей областью визуализации называется:
	- а) часть экрана, на которую осуществляется вывод;
	- б) прямоугольник, в пределах которого вычерчивается объект;
	- в) фрагмент плоскости графического вывода.
- 8. Укажите только перспективные виды проекций:
	- а) Диметрия;
	- б) Одноточечная;
	- в) Свободная;
	- г) Двухточечная;
	- д) Изометрия;
- 9. Как называется форма представления линии, задаваемая уравнением  $x = x(u)$ ?
	- а) Неявная;
	- б) Явная;
	- в) Параметрическая;
- 10. Укажите правильное определение Кривой Безье:

а) усовершенствованная методика построения кубических кривых, где снимается требование, чтобы формируемая кривая проходила через опорные точки, и накладывается новое – чтобы она проходила близко к ним;

б) является очень хорошим приближением кривой в форме Эрмита, которую можно сравнивать с интерполяционным полиномом, сформированным на том же ансамбле опорных точек;

в) фрактальная кривая, не имеющая касательных, т. е. нигде не дифференцируема, хотя всюду непрерывна;

#### 9.1.4. Темы лабораторных работ

1. Фрактальная графика

2. Реализация двумерных аффинных преобразований

3. Подключение графической библиотеки OpenGL

#### 9.2. Методические рекомендации

Учебный материал излагается в форме, предполагающей самостоятельное мышление студентов, самообразование. При этом самостоятельная работа студентов играет решающую роль в ходе всего учебного процесса.

Начать изучение дисциплины необходимо со знакомства с рабочей программой, списком учебно-методического и программного обеспечения. Самостоятельная работа студента включает работу с учебными материалами, выполнение контрольных мероприятий, предусмотренных учебным планом.

В процессе изучения дисциплины для лучшего освоения материала необходимо регулярно обращаться к рекомендуемой литературе и источникам, указанным в учебных материалах; пользоваться через кабинет студента на сайте Университета образовательными ресурсами электронно-библиотечной системы, а также общедоступными интернет-порталами, содержащими научно-популярные и специализированные материалы, посвященные различным аспектам учебной дисциплины.

При самостоятельном изучении тем следуйте рекомендациям:

- чтение или просмотр материала осуществляйте со скоростью, достаточной для индивидуального понимания и освоения материала, выделяя основные идеи; на основании изученного составить тезисы. Освоив материал, попытаться соотнести теорию с примерами из практики;

- если в тексте встречаются незнакомые или малознакомые термины, следует выяснить их значение для понимания дальнейшего материала;

- осмысливайте прочитанное и изученное, отвечайте на предложенные вопросы.

Студенты могут получать индивидуальные консультации, в т.ч. с использованием средств телекоммуникации.

По дисциплине могут проводиться дополнительные занятия, в т.ч. в форме вебинаров. Расписание вебинаров и записи вебинаров публикуются в электронном курсе по дисциплине.

#### 9.3. Требования к оценочным материалам для лиц с ограниченными возможностями здоровья и инвалидов

Для лиц с ограниченными возможностями здоровья и инвалидов предусмотрены дополнительные оценочные материалы, перечень которых указан в таблице 9.2.

Таблица 9.2 - Дополнительные материалы оценивания для лиц с ограниченными возможностями здоровья и инвалидов

![](_page_17_Picture_101.jpeg)

![](_page_18_Picture_166.jpeg)

#### **9.4. Методические рекомендации по оценочным материалам для лиц с ограниченными возможностями здоровья и инвалидов**

Для лиц с ограниченными возможностями здоровья и инвалидов предусматривается доступная форма предоставления заданий оценочных средств, а именно:

- в печатной форме;
- в печатной форме с увеличенным шрифтом;
- в форме электронного документа;
- методом чтения ассистентом задания вслух;
- предоставление задания с использованием сурдоперевода.

Лицам с ограниченными возможностями здоровья и инвалидам увеличивается время на подготовку ответов на контрольные вопросы. Для таких обучающихся предусматривается доступная форма предоставления ответов на задания, а именно:

- письменно на бумаге;
- набор ответов на компьютере;
- набор ответов с использованием услуг ассистента;

– представление ответов устно.

Процедура оценивания результатов обучения лиц с ограниченными возможностями здоровья и инвалидов по дисциплине предусматривает предоставление информации в формах, адаптированных к ограничениям их здоровья и восприятия информации:

#### **Для лиц с нарушениями зрения:**

- в форме электронного документа;
- в печатной форме увеличенным шрифтом.
- **Для лиц с нарушениями слуха:**
- в форме электронного документа;

– в печатной форме.

## **Для лиц с нарушениями опорно-двигательного аппарата:**

### – в форме электронного документа;

– в печатной форме.

При необходимости для лиц с ограниченными возможностями здоровья и инвалидов процедура оценивания результатов обучения может проводиться в несколько этапов.

## **ЛИСТ СОГЛАСОВАНИЯ**

Рассмотрена и одобрена на заседании кафедры КСУП протокол № 2 от «29 » 10 2020 г. протокол № 2 от «<u>29 » 10 2020</u> г.

# **СОГЛАСОВАНО:**

![](_page_19_Picture_127.jpeg)